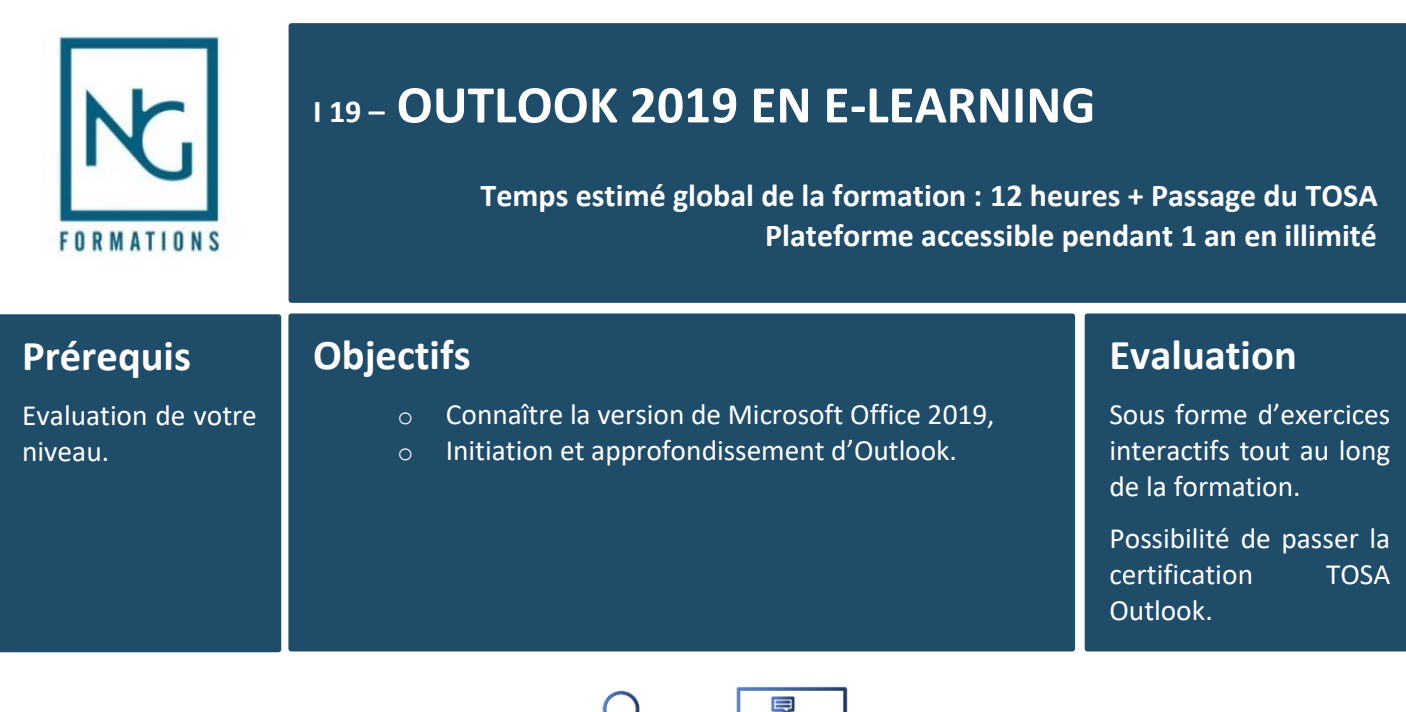

**Formation destinée à : Tout utilisateur désirant découvrir le logiciel OUTLOOK version 2019.**

**En distanciel** 

**En individuel** 

# Programme

### **OUTLOOK 2019**

- Prise en main,
- Réception de messages et impression,
- Réponse, transfert et mise en forme de message,
- La sécurité sous Outlook,
- Contacts et carnet d'adresses,
- Gérer ses messages électroniques,
- Calendrier et rendez-vous,
- Calendrier et réunions,
- Gérer les tâches,
- Les différentes attaques informatiques.

#### **Méthode pédagogique**

Cette solution de formation est accessible 24 h/24 h, 7 jours sur 7 et contient 12 heures de contenus en ligne.

A travers de nombreuses thématiques, des exercices sont proposés permettant une progression pas à pas. Chaque module en e-learning comprend une animation pédagogique permettant d'acquérir la compétence visée ainsi que de nombreux exercices de mise en application :

- − 27 Modules,
- − Tous les exercices sont conçus de manière interactive avec des entraînements audios et vidéos,
- − Ressources téléchargeables.

#### **Procédure**

Les codes vous sont envoyés par mail. Ils sont valables 1 an sous différentes technologies :

- − Navigateur web : Internet Explorer, Chrome, Firefox, Safari, Edge, Android, iOs,
- − Système d'exploitation : Mac, Windows, Android, iOs.

Les ressources et corrections sont téléchargeables et imprimables.

#### **Suivi de formation**

Listes d'émargements des stagiaires. Fiche de satisfaction stagiaire.

## Nos habilitations et certifications

#### **Formations tertiaires Formations sécurité**

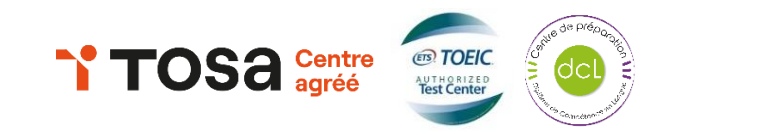

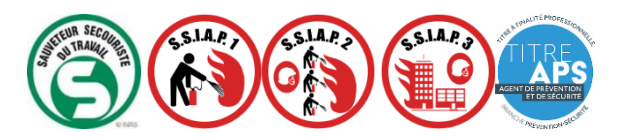

Accessibilité Handicap : Nos locaux sont accessibles aux personnes en situation de handicap. Vous pouvez contacter notre référent handicap, Mme Céline ARMAND au 04 90 37 65 43.

Ce document est la propriété exclusive de NG Formations, toute reproduction totale ou partielle de ces textes sans l'autorisation expresse de NG Formations est d'onc prohibée.

www.nouvelles-generations-formations.fr 289 avenue du Maréchal Foch - 84100 Orange - 04 90 37 65 43 - contact@ng-formations.fr

SIRETN®48822486600043-N®de déclaration d'activité Nº93840297384-Code NAF 8559A-Agrément préfectoral SSIAP nº84-0002-Autorisation d'exercice CNAPS nº FOR-084-2023-08-03-20180632064-2 Agrément ADEE n°8417122003 20220826 – V1